Web sites and Change Management **Systems** 

> Sebastian Rahtz June 2000

Web sites and Change Management Systems **1** 1 OUCS

2000

June

**TSSG** 

☛ My links are broken

Web sites and Change Management Systems **2** 2 OUCS

☛ My links are broken

☛ I want to change the look and feel of the whole site

- ☛ My links are broken
- ☛ I want to change the look and feel of the whole site
- ☛ Users cannot find what they want

- ☛ My links are broken
- ☛ I want to change the look and feel of the whole site
- ☛ Users cannot find what they want
- $\bullet$  X just messed up a file and has left for a weeks holiday

- ☛ My links are broken
- ☛ I want to change the look and feel of the whole site
- ☛ Users cannot find what they want
- $\bullet$  X just messed up a file and has left for a weeks holiday
- ☛ That file is owned by someone who left last year

- ☛ My links are broken
- ☛ I want to change the look and feel of the whole site
- ☛ Users cannot find what they want
- $\bullet$  X just messed up a file and has left for a weeks holiday
- ☛ That file is owned by someone who left last year
- ☛ People change each others files without telling anyone

- ☛ My links are broken
- ☛ I want to change the look and feel of the whole site
- ☛ Users cannot find what they want
- $\bullet$  X just messed up a file and has left for a weeks holiday
- ☛ That file is owned by someone who left last year
- ☛ People change each others files without telling anyone
- ☛ I want to test a whole tree before it goes live

- ☛ My links are broken
- ☛ I want to change the look and feel of the whole site
- ☛ Users cannot find what they want
- $\bullet$  X just messed up a file and has left for a weeks holiday
- ☛ That file is owned by someone who left last year
- ☛ People change each others files without telling anyone

☛ I want to test a whole tree before it goes live Would it help to use a client/server change management system?

#### **What would a change management system buy me?**

- ☛ A historical, annotated, archive of document versions
- ☛ A single storage system for all document types
- ☛ Different views of the document database (preview and publish)
- ☛ A web filestore writeable only by the CMS
- ☛ A mechanism to insert quality control
- ☛ Password-protected access to certain trees (if needed)

### **How does it do that?**

- 1. All documents are stored in a central server
- 2. The system keeps all files and all versions forever
- 3. When you work on a file, you take a copy out and put it back later
- 4. The system tracks users and their activities
- 5. You can branch a file and maintain different versions of it
- 6. A web server can be a client

# **A CMS will not provide**

- ☛ Any change to writing or formatting systems
- ☛ Enforcment of document standards
- ☛ Web-specific document management features (migrating links etc)
- ☛ Enforcement of metadata
- ☛ Link or style checking
- ☛ Document content searching

It manages a collection of files, it is not a true document database.

#### **Branching and web servers**

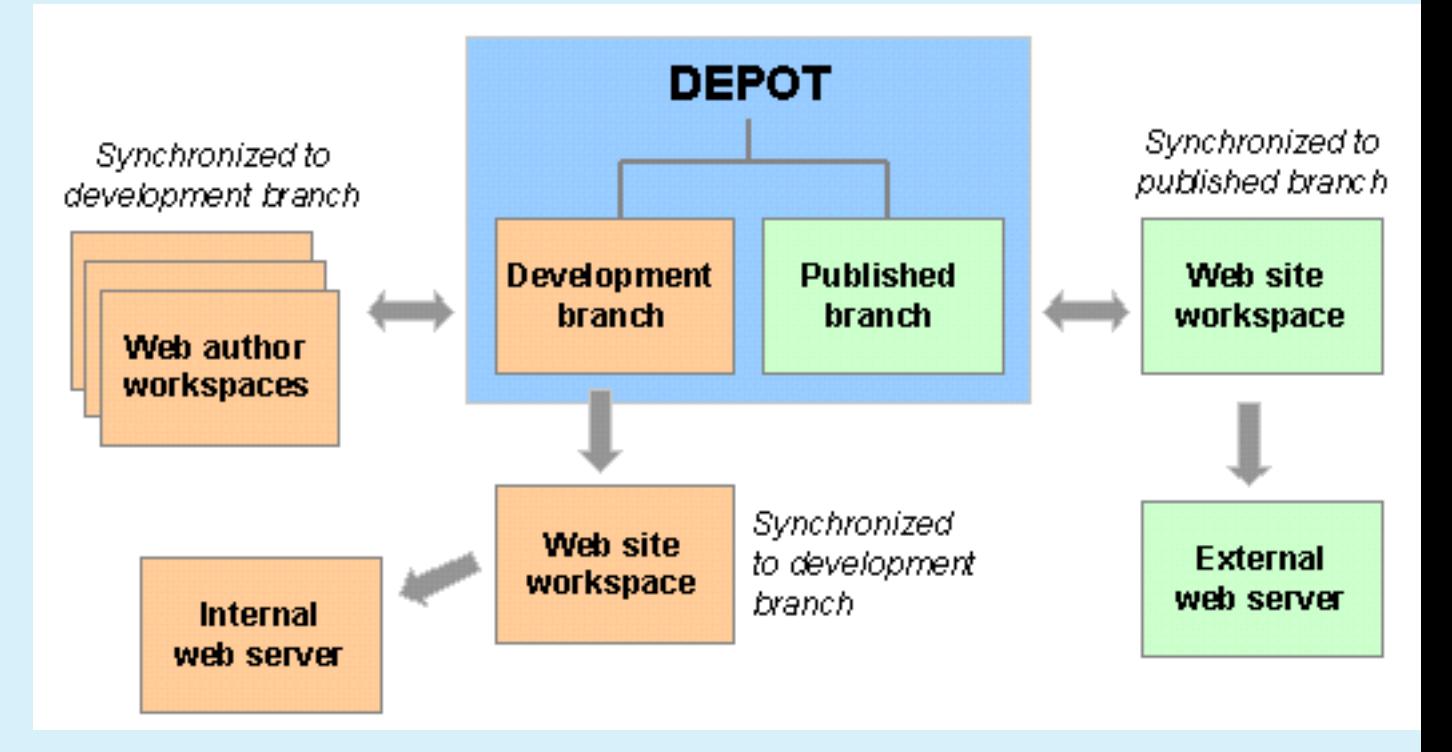

## **Which CMS?**

There are dozens of programs for version control, software management, project management,

- ☛ RCS, widely available on Unix systems, single user
- ☛ CVS (based on RCS), widely used in open source world, client/server
- ☛ Aegis (unix only), can support project management
- ☛ Clearcase, widely used commercial tool
- ☛ Visual SourceSafe, Microsoft's offering
- ☛ Perforce, the one we are looking at

#### **Perforce**

- ☛ Fast client/server system
- ☛ Client/server conversation uses special TCP/IP port
- ☛ Efficient branching
- ☛ Clients for Unix, Linux, Windows and Mac (MPW)
- ☛ 'View' client for Web
- ☛ Programmers API if needed
- ☛ Cheap educational license
- ☛ Free license for open source projects

<http://www.perforce.com/>

### **Some technical features**

- ☛ All submissions must be accompanied by a textual comment
- ☛ Authors can examine the file history and see what others are doing
- ☛ You can get back old versions of files by revision number, date, label, etc
- ☛ Overwriting others changes is never possible; any necessary conflict resolution will be enforced
- ☛ Passwords and group protections control who can work on what files
- ☛ Web authors can work entirely inside a firewall
- ☛ Multiple files are submitted as one unit of work
- ☛ Submissions can (optionally) trigger review actions

### **Perforce jargon**

- **Depot** A repository of files managed by Perforce. You cannot work directly on depot files; Perforce makes local copies of them for you.
- **Client workspace** The local directory structure that holds the files you're working on.
- **Changelist** A set of changed files which can be or has been – submitted to the depot.
- **Sync** Make sure that the files on your local disk are up to date with respect to the master copy

**Head revision** The latest version of the files

### **How do we use it at OUCS?**

- Separate depots for Web, paper documents, and projects (eg TEI)
- Management of www.ox.ac.uk/it pages
- Files in web depot have preview and published branches
- Submission of files in the web depot forces web servers to synchronize
- Internal web server looks at files in preview branch
- Currently entirely open for all OUCS staff to write into

### **Future plans**

- Check and 'compile' web pages at synchronisation time, running a job to
	- ☛ Add in metadata from Perforce
	- ☛ Convert XML to HTML
	- ☛ Check metadata for expiry dates etc
	- ☛ Validate DTD and style
- Use CMS for production scripts